## **Resultados**

## **Información del evento Racespirit Monteblanco**

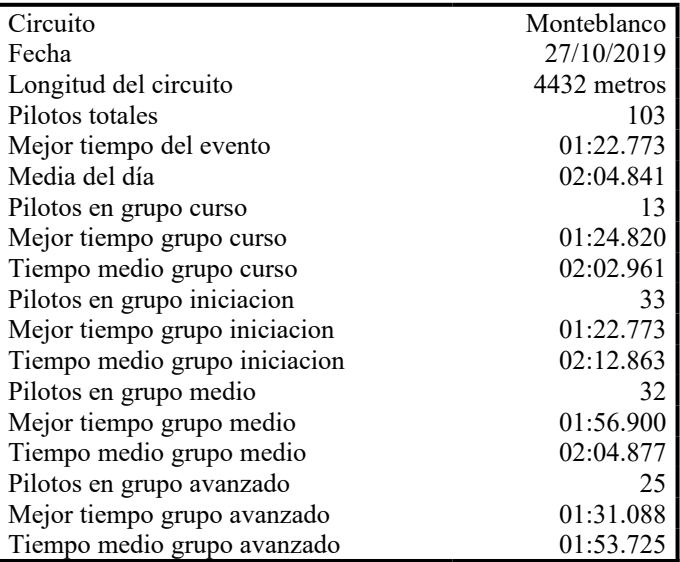

## **Resultados por mejor vuelta**

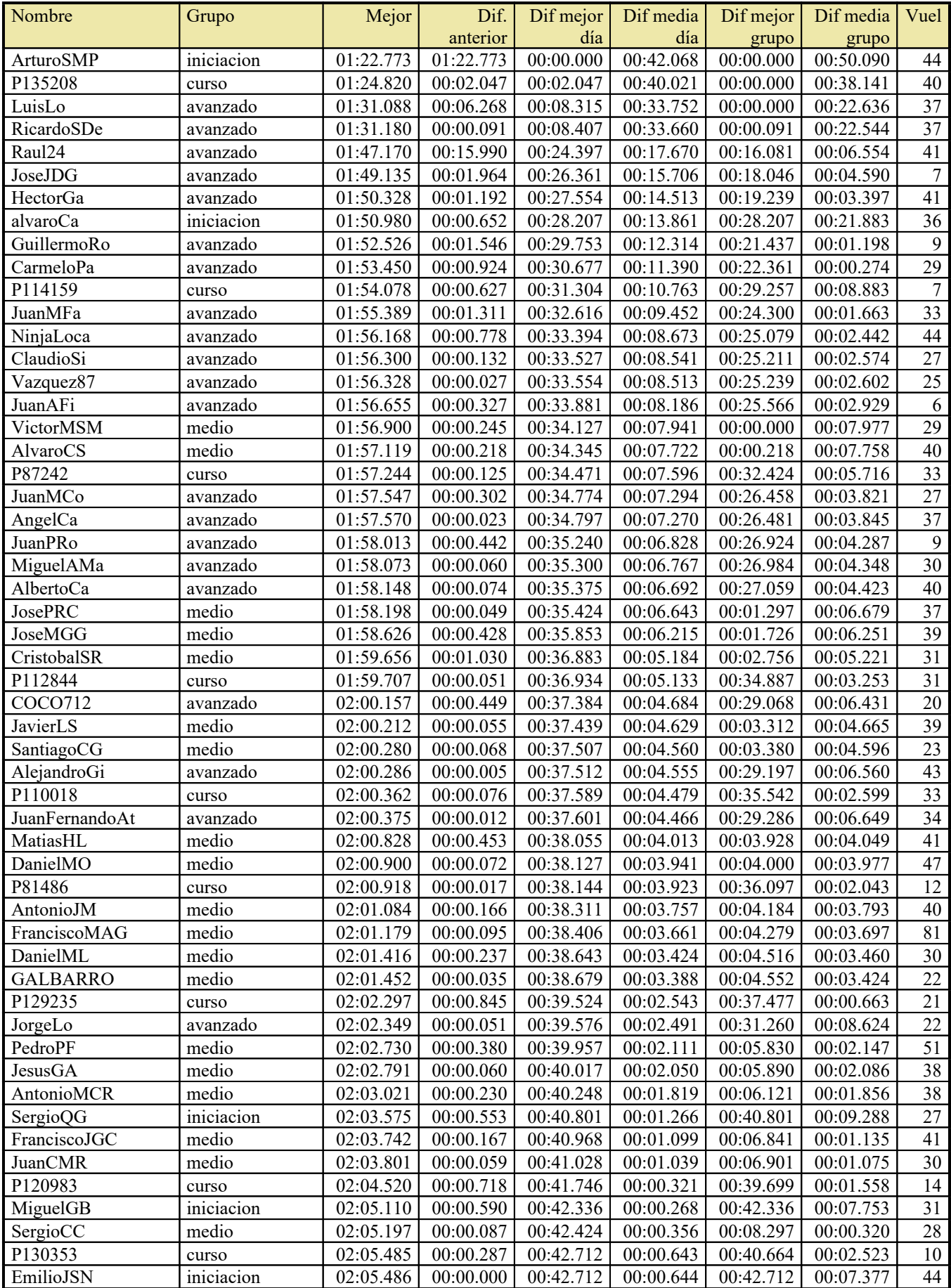

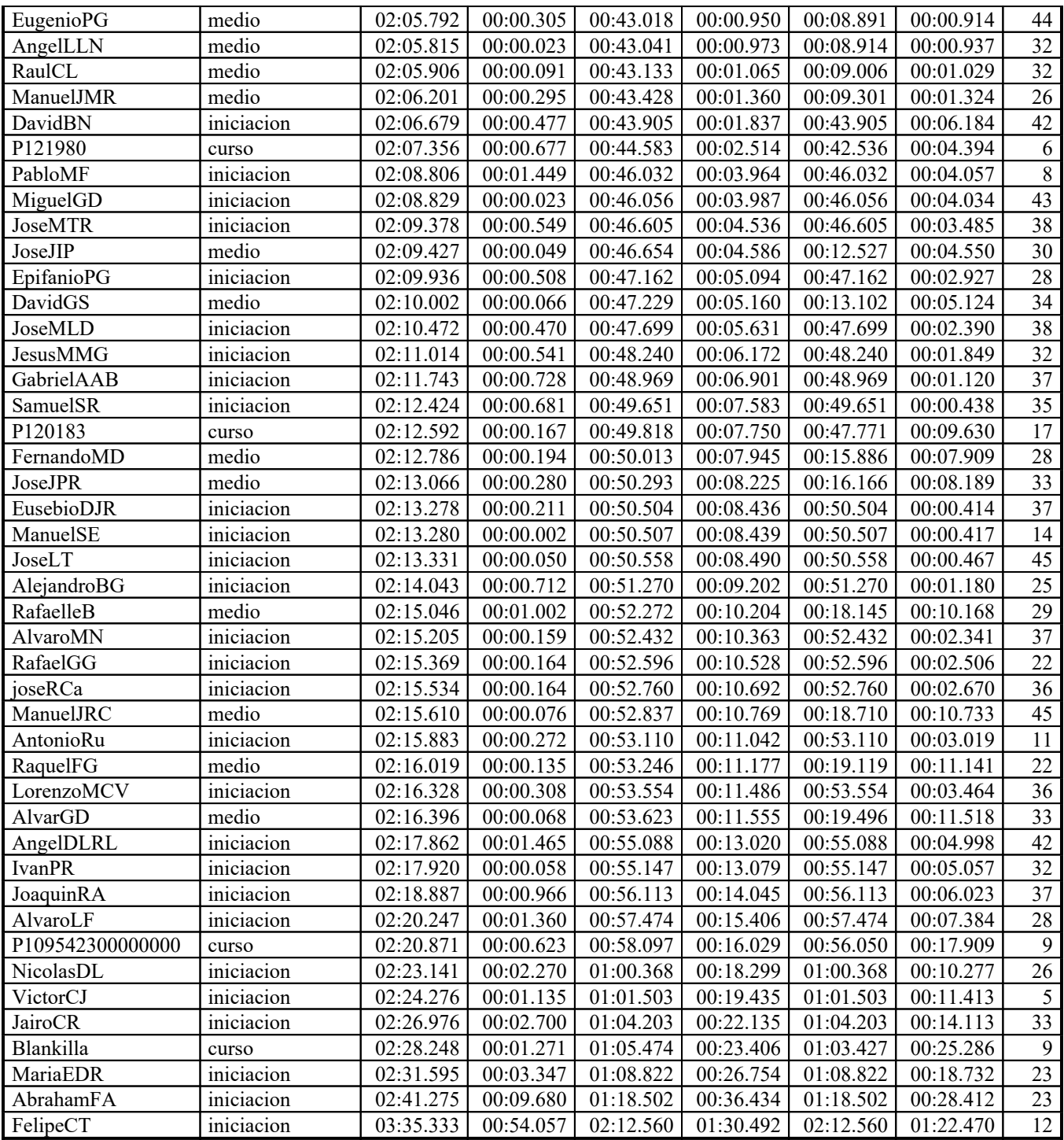